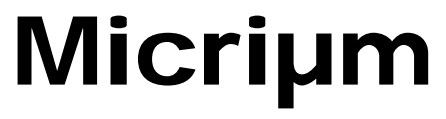

**Empowering Embedded Systems**

# µC/USB-Host **V3.20.01**

**Release Notes**

**[www.micrium.com](http://www.micrium.com/)**

## <span id="page-1-0"></span>**Revision History**

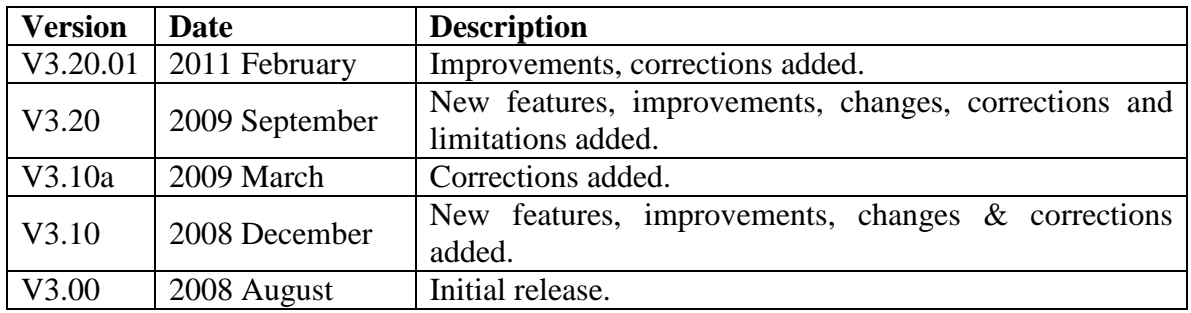

## **Table of Contents**

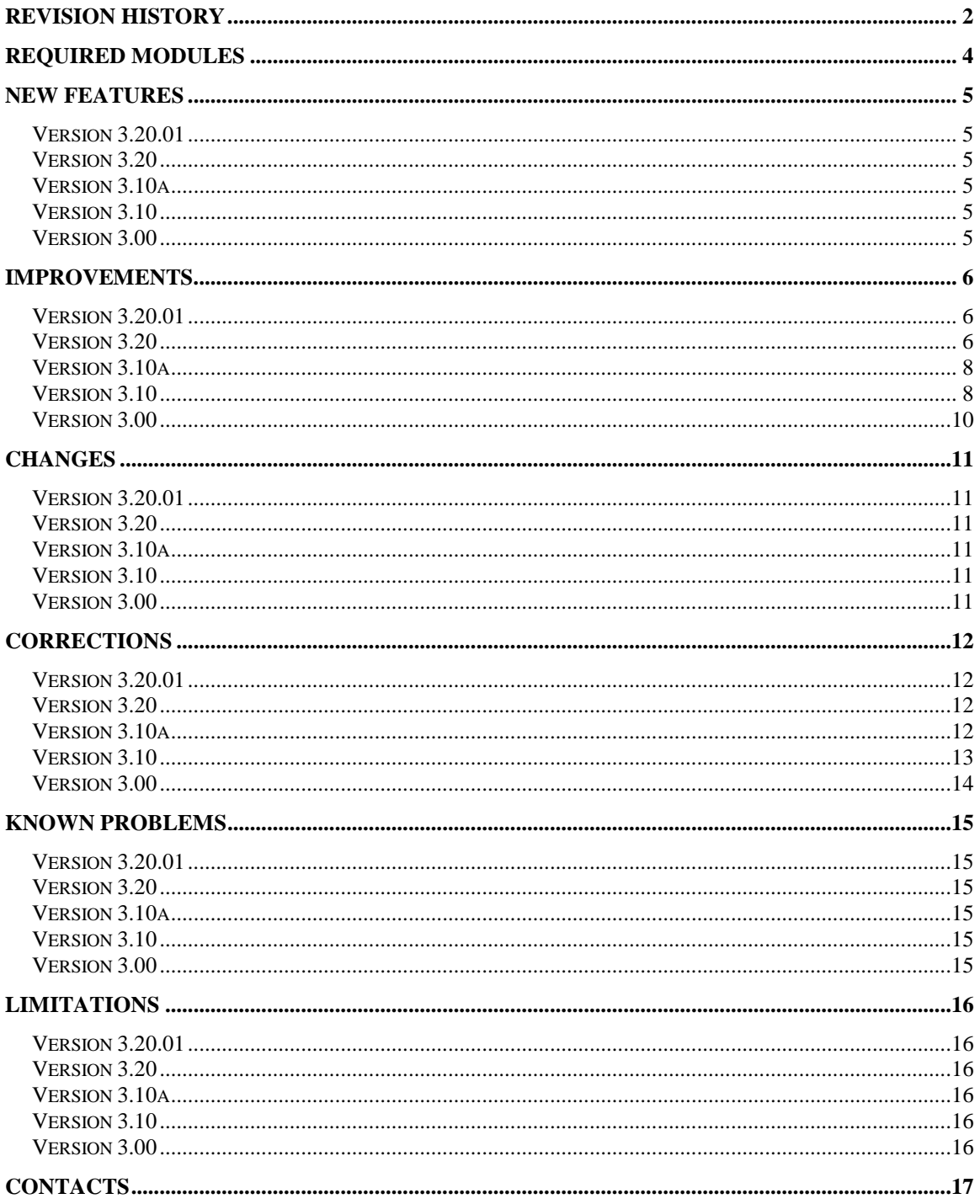

## <span id="page-3-0"></span>**Required modules**

#### Version 3.20.01

µC/CPU Version 1.23 or later µC/LIB Version 1.30 or later

#### Version 3.20

µC/CPU Version 1.23 µC/LIB Version 1.30

#### Version 3.10a

µC/CPU Version 1.22 µC/LIB Version 1.29

#### Version 3.10

µC/CPU Version 1.20 µC/LIB Version 1.27

#### Version 3.00

µC/CPU Version 1.16

µC/LIB Version 1.25

#### <span id="page-4-0"></span>**New Features**

<span id="page-4-1"></span>**Version 3.20.01**

None.

#### <span id="page-4-2"></span>**Version 3.20**

#### **V3.20-001**

The Host stack can be used without an operating system. The constant USBH\_CFG\_OS\_ENABLE allows to configure the Host stack with or without OS.

#### <span id="page-4-3"></span>**Version 3.10a**

None.

#### <span id="page-4-4"></span>**Version 3.10**

#### **V3.10-001**

Added new functions and a new structure to handle the SCSI standard command, INQUIRY.

```
USBH_SCSI_CMD_StdInquiry()
USBH_MSC_StdInquiry()
struct msc_inquiry_info
```
#### **V3.10-002**

Use of the new function and the new structure to handle the SCSI standard command, INQUIRY.

```
USBH_MSC_StdInquiry() called from MSFS_IoCtl()
USBH_MSC_INQUIRY_INFO
```
#### **V3.10-003**

NEW class: CDC (Common Device Communication) which implements the Abstract Control Model (ACM). The CDC ACM allows to communicate with communicate with modem understanding the V.250 AT commands and to create virtual COM port

#### <span id="page-4-5"></span>**Version 3.00**

Initial release.

#### <span id="page-5-0"></span>**Improvements**

<span id="page-5-1"></span>**Version 3.20.01**

None.

#### <span id="page-5-2"></span>**Version 3.20**

#### **V3.20-001**

New constants:

- USBH\_CFG\_MAX\_NBR\_HC
- USBH\_CFG\_COMP\_HC\_TYPE\_OHCI
- \* USBH\_CFG\_COMP\_HC\_TYPE\_UHCI
- USBH\_CFG\_COMP\_HC\_TYPE
- USBH\_CFG\_OS\_ENABLE
- $\div$  USBH CFG HUB EVENT THREAD PRIO,
- USBH\_CFG\_HUB\_EVENT\_THREAD\_STK\_SIZE,
- $\div$  USBH CFG HUB EVENT OUEUE SIZE
- USBH\_CFG\_PRINT\_DEBUG

Constants removed:

- USBH\_CFG\_MAX\_CURRENT
- USBH\_CFG\_ROOT\_HUB\_SPEED

#### **V3.20-002**

Modified two macros in OHCI driver to enhance the virtual to physical address translation when a processor with virtual memory is used. These macros are used in several functions.

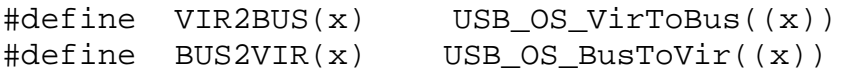

#### **V3.20-003**

In the function USBH HostInit(), a loop FOR has been added to enumerate the root hub of all the Host controllers registered during the initialization of the Host stack. Each root hub will be enumerated via the function USBH\_DevConn().

In function USBH\_HostSuspend()and USBH\_HostResume(), code modified for suspending all the root hubs of all the Host controllers registered into the stack.

In function USBH\_HostUninit(), code modified to uninitialize all the root hubs from all the Host controllers registered into the stack.

#### **V3.20-004**

In usbh\_core.h, Value of constant USBH\_MAX\_NBR\_DEVICES changed from USBH\_CFG\_MAX\_NBR\_DEVICES + 1 to USBH\_CFG\_MAX\_NBR\_DEVICES + USBH\_CFG\_MAX\_NBR\_HC

Structure usbh\_host modified:

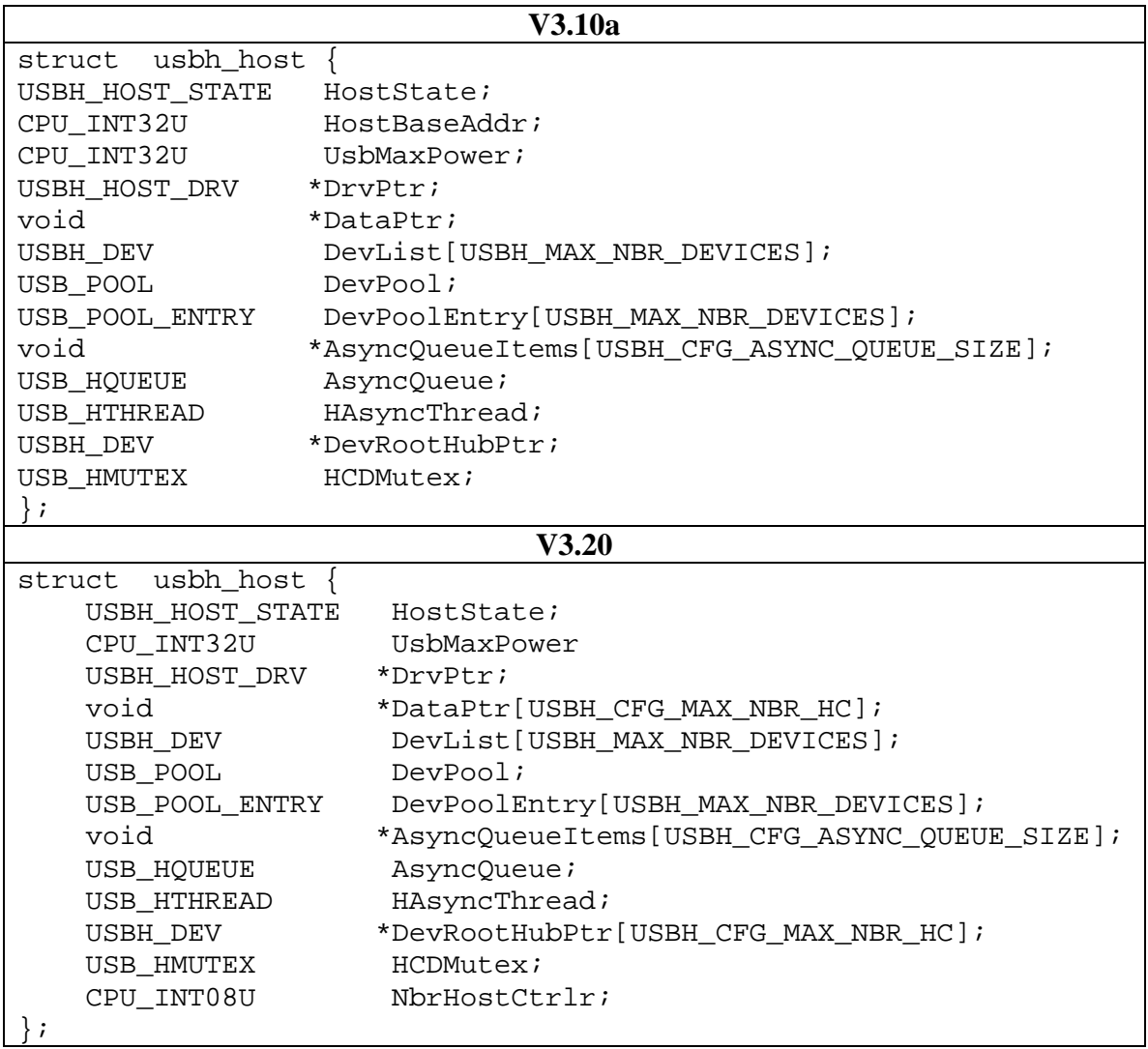

Functions removed:

- USBH\_IsocTxAsync()
- USBH\_IsocRxAsync()
- USBH\_IfaceSet()
- USBH\_HostGetFrmNbr()

Added function USBH\_HostOTGPortSuspend()

#### **V3.20-005**

New error constants:

- USBH\_ERR\_DEV\_LOW\_SPEED,
- $\div$  USBH\_ERR\_MAX\_EHC\_REACHED,
- $\div$  USBH ERR MAX OHC REACHED,
- \* USBH\_ERR\_UNSUPPORTED\_COMP\_HC

#### **V3.20-006**

New functions:

- USBH\_HUB\_RefAdd()
- USBH\_HUB\_RefRel()
- ◆ USBH HUB EventThread()
- ❖ USBH HUB EvtPoll()
- ◆ USBH\_HUB\_PortSuspend()
- \* USBH HUB PortSuspendSet()

Creation of a new task USBH\_HUB\_EventThread():

In an OS context, this new task handles the hub events (connection, disconnection, reset and power) and root hub. Every 100 ms, the Hub thread will check for new events on all the ports of all the hubs.

<span id="page-7-0"></span>**Version 3.10a** None.

### <span id="page-7-1"></span>**Version 3.10**

#### **V3.10-001**

In OHCI driver, array OHCI\_RHManufacturer[] initialized with the string MANUFACTURER.

#### **V3.10-002**

Function USBH\_ClassDrvConn():

 $pcf g$  = USBH\_DevGetCfg(pdev, 0); became pcfg = USBH\_DevGetCfg(pdev, (pdev->SelCfg - 1));

The function USBH\_ClassDrvConn() attempts to find a class driver matching the device descriptor. If no class driver matches the device descriptor, it will attempt to find a class driver for each interface present in the active configuration. The field SelCfg is set with the number of configuration the Host has activated during the device configuration. Before the configuration #1 was always retrieved regardless the configuration number set by the Host with the SET\_CONFIGURATION.

#### **V3.10-003**

In the MSC demo, USBHDemo\_MSC\_FileThread() modified to wait on semaphore. Each device connection will wake up the task and will occur a write-read-comparing file sequence.

#### **V3.10-004**

Function USBH\_HID\_IntrRxCB() modified for

- *bInterval* management if the Host controller is not a list-based controller or *bInterval* handled by the hardware controller
- avoiding error messages displayed while closing an endpoint because this is not an error.

#### **V3.10-005**

New function USBH\_DevGetDesc().

Some functions have been removed:

- USBH\_HostGetFrmNbr(),
- USBH\_IsocTxAsync(),
- USBH\_IsocRxAsync(),
- USBH\_IfaceSet().

#### **V3.10-006**

New error constants:

- \* USBH\_ERR\_CFG\_MAX\_NBR\_CDC\_DEV
- USBH\_ERR\_CTRL\_SIGNALS\_NOT\_SUPPORTED
- ◆ USBH\_ERR\_INVALID\_LINESTATE\_REQ
- USBH\_ERR\_FAIL for the CDC class
- \* USBH\_ERR\_STRING\_DESCRIPTOR\_NOT\_PRESENT
- Host Controller IO Errors (-21 to -26)
	- o USBH\_ERR\_IO\_DATA\_BUF
	- o USBH\_ERR\_IO\_BABBLE\_DETECTED
	- o USBH\_ERR\_IO\_XACT\_ERR
	- o USBH\_ERR\_IO\_MISSED\_MICRO\_FRM
	- o USBH\_ERR\_IO\_SPLIT\_X\_STATE
	- o USBH\_ERR\_IO\_PING\_STATE

#### **V3.10-007**

New constant in usbh cfq.h:

\* USBH\_CFG\_PRINT\_DEBUG

#### **V3.10-008**

In OHCI driver, value OHCI\_MAX\_NBR\_DATA\_BUFS changed from USBH\_CFG\_MAX\_NBR\_DEVICES to USBH\_CFG\_MAX\_OPENED\_EPS

#### <span id="page-9-0"></span>**Version 3.00** Initial release.

## <span id="page-10-0"></span>**Changes**

<span id="page-10-1"></span>**Version 3.20.01** None.

<span id="page-10-2"></span>**Version 3.20** None.

<span id="page-10-3"></span>**Version 3.10a** None.

<span id="page-10-4"></span>**Version 3.10** None.

<span id="page-10-5"></span>**Version 3.00** None.

#### <span id="page-11-0"></span>**Corrections**

#### <span id="page-11-1"></span>**Version 3.20.01**

#### **V3.20.01-001**

For the MSC class, in the storage layer for  $\mu$ C/FS v3.xx, MSFS StatusGet() returned an inconsistent value to specify a successful or a failed initialization. The code has been modified to return the proper value.

#### <span id="page-11-2"></span>**Version 3.20**

#### **V3.20-001**

In usbh\_inc.h, the order of the header files inclusion has been modified to properly define the constants DEF\_ENABLED and DEF\_DISABLED:

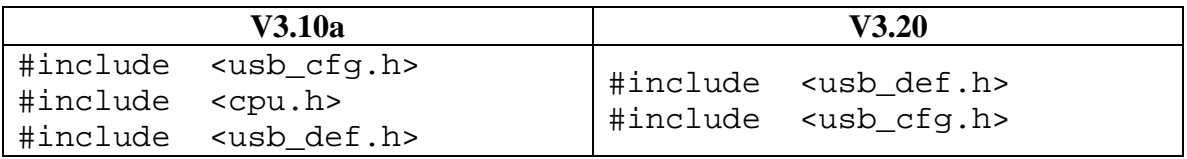

#### <span id="page-11-3"></span>**Version 3.10a**

#### **V3.10a-001**

Functions modified:

- \* USBH HUB Suspend(),
- \* USBH HUB Resume(),
- USBH\_HUB\_Uninit(),
- \* USBH HUB EventReq(),
- USBH\_HUB\_EventProcess(),
- USBH\_HUB\_PortsInit(),

The main reason for the changes was because the driver tried to dereference more phub- >DevPtrList that were declared by USBH\_CFG\_MAX\_HUB\_PORTS. Thus causing exceptions on connect, disconnect, and other places (USBH\_HUB\_PortsInit, USBH\_HUB\_Uninit, etc).

In the function USBH\_HUB\_EventReq(): The size of the request for the Hub Status Change was not following the USB standard.

```
err = USBH_IntrRxAsync((USBH_EP *) &phub->IntrEP,<br>void *) phub->HubIntrB)
                                      *) phub->HubIntrBuf,
                            (CPU_INT32U) 64,
                             (USBH_INTR_CMPL_FNCT)USBH_HUB_ISR,
                             (void *) phub);
```

```
Replaced by
```

```
len = (phub->Desc.bNbrPorts / 8) + 1;err = USBH_IntrRxAsync((USBH_EP *) &phub->IntrEP,
                        (void *) phub->HubIntrBuf,<br>(CPU INT32U ) len,
                        (CPU INT32U
                        (USBH_INTR_CMPL_FNCT)USBH_HUB_ISR,
                        (void *) phub);
```
Hubs report only as many bits as there are ports on the hub, subject to the bytegranularity requirement (i.e., round up to the nearest byte) (See section 11.12.4, USB 2.0 spec).

#### <span id="page-12-0"></span>**Version 3.10**

#### **V3.10-001**

Functions modified:

- ◆ USBH\_HostCreate(),
- \* USBH DevDisconn(),
- ❖ USBH DevSetCfq(),
- USBH\_EP\_Open(),
- \* USBH\_DfltEP\_Open(),
- USBH\_DevCfgRd().

```
In the function USBH_DevDescRd():
pdev->DfltEP.Desc.wMaxPacketSize = USB_MEM_RD_LE16U(&pdev-
>DevDesc[7]) replaced by 
pdev->DfltEP.Desc.wMaxPacketSize = USB_MEM_RD_LE08U(&pdev-
>DevDesc[7])
```
because wMaxPacketSize for a Device Descriptor is 1 byte. A problem can occur during the device reconnection because wMaxPacketSize has a wrong value after reading memory.

In the function USBH\_EP\_Close(): pep->IsOpen = USB\_FALSE; moved before USBH\_URB\_Abort(&pep->URB) to avoid error messages displayed while closing an endpoint.

```
In the function USBH_DevDisconn():
USBH_DevGetCfg() and pdev->HostPtr->UsbMaxPower removed.
```
In the function USBH\_DevCfgRd ():

Local variable "bread" declared as CPU\_INT16U instead of CPU\_INT08U because USBH GET DESCRIPTOR() returns a two byte value.

Modified the return value of USBH\_EP\_GetMaxPktSize(). It returns a 2 byte because wMaxPacketSize" is always a 2 byte value.

Functions modified with several small changes:

- USBH\_DevSetCfg()
- USBH\_EP\_Open(),
- USBH\_DfltEP\_Open(),
- USBH\_DevCfgRd().

#### **V3.10-002**

In the function USBH\_DevConn(), Added a condition for not asking Manufacturer and Product strings if not available in the USB device.

```
if(pdev->DevDesc[14] != 0) USBH_PrintStrDesc(pdev, (CPU_INT08U *)"Manufacturer : ", pdev-
>DevDesc[14]);
}
if(pdev->DevDesc[15] != 0)USBH_PrintStrDesc(pdev, (CPU_INT08U *)"Product : ", pdev-
>DevDesc[15]);
}
```
<span id="page-13-0"></span>**Version 3.00** Initial release.

## <span id="page-14-0"></span>**Known Problems**

<span id="page-14-1"></span>**Version 3.20.01** None.

<span id="page-14-2"></span>**Version 3.20** None.

<span id="page-14-3"></span>**Version 3.10a** None.

<span id="page-14-4"></span>**Version 3.10** None.

<span id="page-14-5"></span>**Version 3.00** None.

## <span id="page-15-0"></span>**Limitations**

#### <span id="page-15-1"></span>**Version 3.20.01**

See Limitations 'V3.20-001' to 'V3.20-003'.

#### <span id="page-15-2"></span>**Version 3.20**

#### **V3.20-001**

Isochronous transfer is not supported throughout the stack.

#### **V3.20-002**

The EHCI generic driver does not implement the Split Transaction Protocol used for LS and FS devices connected to a HS external hub.

#### **V3.20-003**

Multi-Host of same type (e.g. N OHCI controllers, N EHCI controllers) not supported.

## <span id="page-15-3"></span>**Version 3.10a** None.

<span id="page-15-4"></span>**Version 3.10** None.

#### <span id="page-15-5"></span>**Version 3.00** Initial release.

## <span id="page-16-0"></span>**Contacts**

#### **Micriµm**

949 Crestview Circle Weston, FL 33327 USA +1 954 217 2036 +1 954 217 2037 (FAX) e-mail: <u>[Licensing@Micrium.com](mailto:Licensing@Micrium.com)</u> WEB: <u>www.Micrium.com</u>